## Package 'coat'

July 11, 2023

<span id="page-0-0"></span>Title Conditional Method Agreement Trees (COAT)

Version 0.2.0

Date 2023-07-06

Description Agreement of continuously scaled measurements made by two techniques, devices or methods is usually evaluated by the well-established Bland-Altman analysis or plot. Conditional method agreement trees (COAT), proposed by Karapetyan, Zeileis, Henrik-sen, and Hapfelmeier (2023) [<doi:10.48550/arXiv.2306.04456>](https://doi.org/10.48550/arXiv.2306.04456), embed the Bland-Altman analysis in the framework of recursive partitioning to explore heterogeneous method agreement in dependence of covariates. COAT can also be used to perform a Bland-Altman test for differences in method agreement.

License GPL-2 | GPL-3

**Depends**  $R (= 3.5.0)$ 

Imports partykit, ggplot2, grid, ggparty, gridExtra, ggtext

Suggests disttree, MethComp

Additional\_repositories <https://R-Forge.R-project.org>

Encoding UTF-8

RoxygenNote 7.2.3

NeedsCompilation no

Author Alexander Hapfelmeier [aut, cre]

(<<https://orcid.org/0000-0001-6765-6352>>), Siranush Karapetyan [aut] (<<https://orcid.org/0000-0003-1831-9741>>), Achim Zeileis [aut] (<<https://orcid.org/0000-0003-0918-3766>>)

Maintainer Alexander Hapfelmeier <Alexander.Hapfelmeier@mri.tum.de>

Repository CRAN

Date/Publication 2023-07-11 15:30:09 UTC

### <span id="page-1-0"></span>R topics documented:

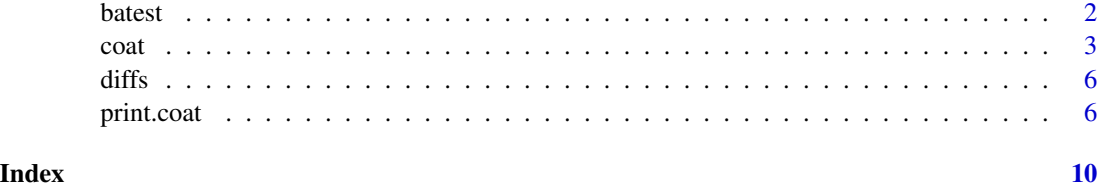

<span id="page-1-1"></span>batest *Bland-Altman Test of Method Agreement*

#### Description

Function to perform a Bland-Altman test of differences in method agreement. Additional functions are given for printing and plotting.

#### Usage

```
batest(formula, data, subset, na.action, weights, ...)
## S3 method for class 'batest'
print(x, digits = 2, type = c("test", "model", "both"), ...)## S3 method for class 'batest'
plot(x, \ldots)
```
#### Arguments

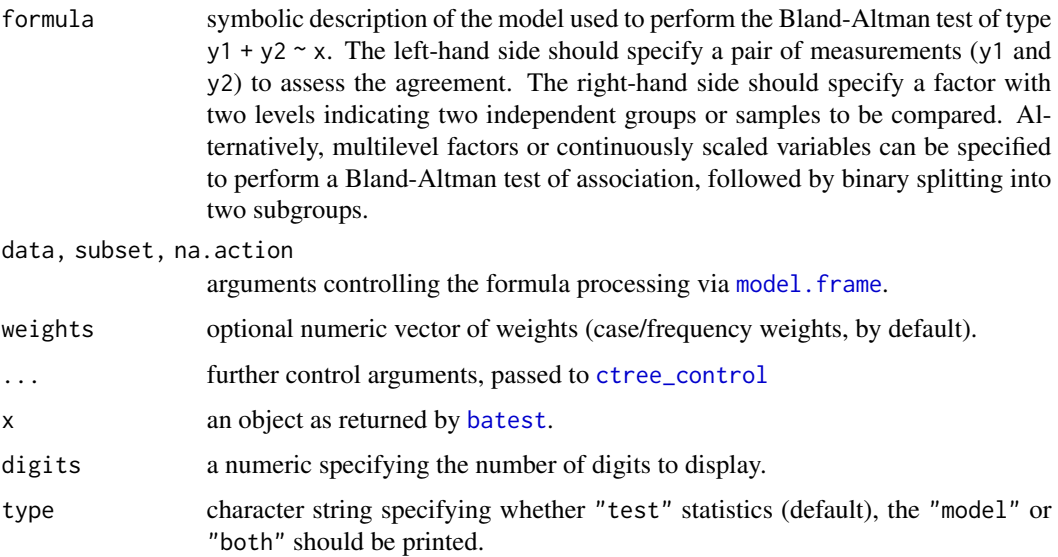

<span id="page-2-0"></span> $\alpha$  3

#### Value

Object of class batest with elements

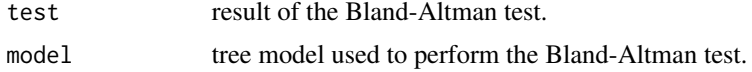

#### Methods (by generic)

- print(batest): function to print the result of the Bland-Altman test.
- plot(batest): function to plot the result of the Bland-Altman test.

#### Examples

```
## package and data (reshaped to wide format)
library("coat")
data("VitCap", package = "MethComp")
VitCap_wide <- reshape(VitCap, v.names = "y", timevar = "instrument",
                       idvar = c("item", "user"), drop = "meth", direction = "wide")## two-sample BA-test
testresult <- batest(y.St + y.Exp \sim user, data = VitCap_wide)
## display
testresult
print(testresult, digits = 1, type = "both")
plot(testresult)
```
<span id="page-2-1"></span>

coat *Conditional Method Agreement Trees (COAT)*

#### Description

Tree models capturing the dependence of method agreement on covariates. The classic Bland-Altman analysis is used for modeling method agreement while the covariate dependency can be learned either nonparametrically via conditional inference trees (CTree) or using model-based recursive partitioning (MOB).

#### Usage

```
coat(
  formula,
  data,
  subset,
  na.action,
  weights,
  means = FALSE,
```
4 coat and the contract of the contract of the contract of the contract of the contract of the contract of the contract of the contract of the contract of the contract of the contract of the contract of the contract of the

```
type = c("ctree", "mob"),minsize = 10L,
 minbucket = minsize,
 minsplit = NULL,
  ...
)
```
#### Arguments

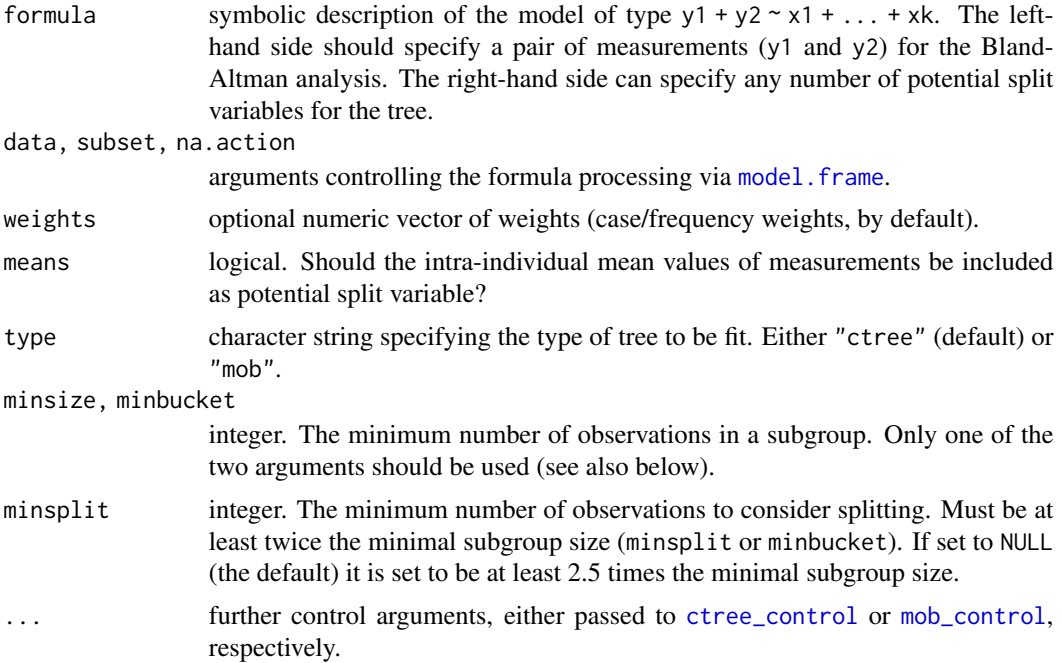

#### Details

Conditional method agreement trees (COAT) employ unbiased recursive partitioning in order to detect and model dependency on covariates in the classic Bland-Altman analysis. One of two recursive partitioning techniques can be used to find subgroups defined by splits in covariates to a pair of measurements, either nonparametric conditional inference trees (CTree) or parametric model-based trees (MOB). In both cases, each subgroup is associated with two parameter estimates: the mean of the measurement difference ("Bias") and the corresponding sample standard deviation ("SD") which can be used to construct the limits of agreement (i.e., the corresponding confidence intervals).

The minimum number of observations in a subgroup defaults to 10, so that the mean and variance of the measurement differences can be estimated reasonably for the Bland-Altman analysis. The default can be changed with with the argument minsize or, equivalently, minbucket. (The different names stem from slightly different conventions in the underlying tree functions.) Consequently, the minimum number of observations to consider splitting (minsplit) must be, at the very least, twice the minimum number of observations per subgroup (which would allow only one possible split, though). By default, minsplit is 2.5 times minsize. Users are encouraged to consider whether for their application it is sensible to increase or decrease these defaults. Finally, further control

<span id="page-3-0"></span>

<span id="page-4-0"></span> $\frac{1}{5}$ 

parameters can be specified through the ... argument, see [ctree\\_control](#page-0-0) and [mob\\_control](#page-0-0), respectively, for details.

In addition to the standard specification of the two response measurements in the formula via y1  $+ y^2 \sim \ldots$ , it is also possible to use y1 - y2  $\sim \ldots$ . The latter may be more intuitive for users that think of it as a model for the difference of two measurements. Finally cbind(y1, y2)  $\sim$  ... also works. Internally, all of these are processed in the same way, namely as a bivariate dependent variable that can then be modeled and plotted appropriately.

To add the means of the measurement pair as a potential splitting variable, there are also different equivalent strategies. The standard specification would be via the means argument:  $y1 + y2 \approx x1 +$ ..., means = TRUE. Alternatively, the user can also extend the formula argument via  $y1 + y2 \approx x1$  $+ \ldots + \text{means}(y1, y2).$ 

The SD is estimated by the usual sample standard deviation in each subgroup, i.e., divided by the sample size  $n - 1$ . Note that the inference in the MOB algorithm internally uses the maximum likelihood estimate (divided by  $n)$  instead so the the fluctuation tests for parameter instability can be applied.

#### Value

Object of class coat, inheriting either from constparty (if [ctree](#page-0-0) is used) or modelparty (if [mob](#page-0-0) is used).

#### References

Karapetyan S, Zeileis A, Henriksen A, Hapfelmeier A (2023). "Tree Models for Assessing Covariate-Dependent Method Agreement." arXiv 2306.04456, *arXiv.org E-Print Archive*. [doi:10.48550/](https://doi.org/10.48550/arXiv.2306.04456) [arXiv.2306.04456](https://doi.org/10.48550/arXiv.2306.04456)

#### Examples

```
## package and data (reshaped to wide format)
library("coat")
data("scint", package = "MethComp")
scint_wide <- reshape(scint, v.names = "y", timevar = "meth", idvar = "item", direction = "wide")
## coat based on ctree() without and with mean values of paired measurements as predictor
tr1 < -\text{coat}(y.DTPA + y.DMSA - age + sex, data = scint\_wide)tr2 \le -\text{coat}(y). DTPA + y. DMSA \sim age + sex, data = scint_wide, means = TRUE)
## display
print(tr1)
plot(tr1)
print(tr2)
plot(tr2)
## tweak various graphical arguments of the panel function (just for illustration):
## different colors, nonparametric bootstrap percentile confidence intervals, ...
plot(tr1, tp_args = list(
 xscale = c(0, 150), linecol = "deeppink",
```
6 print.coat

```
confint = TRUE, B = 250, cilevel = 0.5, cicol = "gold"
))
```
#### diffs *Convenience Functions for Bland-Altman Analysis*

#### Description

Auxiliary functions for obtain the differences and means of a measurement pair, as used in the classic Bland-Altman analysis.

#### Usage

diffs(y1, y2) means(y1, y2)

#### Arguments

y1, y2 numeric. Vectors of numeric measurements of the same length.

#### Value

Numeric vector with the differences or means of y1 and y2, respectively.

#### Examples

```
## pair of measurements
y1 < -1:4y2 \leftarrow c(2, 2, 1, 3)## differences and means
diffs(y1, y2)
means(y1, y2)
```
print.coat *Methods for Conditional Method Agreement Trees (COAT)*

#### Description

Extracting information from or visualization of conditional method agreement trees. Visualizations use trees with Bland-Altman plots in terminal nodes, drawn either via grid graphics directly or via ggplot2.

<span id="page-5-0"></span>

#### print.coat 7

#### Usage

```
## S3 method for class 'coat'
print(
  x,
 digits = 2L,
 header = TRUE,
  footer = TRUE,
  title = "Conditional method agreement tree (COAT)",
  ...
)
## S3 method for class 'coat'
coef(object, node = NULL, drop = TRUE, ...)## S3 method for class 'coat'
plot(x, terminal\_panel = node\_baplot, the x = 2, drop\_terminal = TRUE, ...)node_baplot(
  obj,
  level = 0.95,
 digits = 2,
 pch = 1,
  cex = 0.5,
  col = 1,
  linecol = 4,
  lty = c(1, 2),bg = "white",confint = FALSE,
 B = 500,cilevel = 0.95,
  cicol = "lightgray",
 xscale = NULL,
 yscale = NULL,
 ylines = 3,
  id = TRUE,
 mainlab = NULL,
 gp = gpar()\mathcal{L}## S3 method for class 'coat'
autoplot(
 object,
 digits = 2,
 xlim.max = NULL,level = 0.95,label.align = 0.95,
  ...
\mathcal{L}
```
#### <span id="page-7-0"></span>Arguments

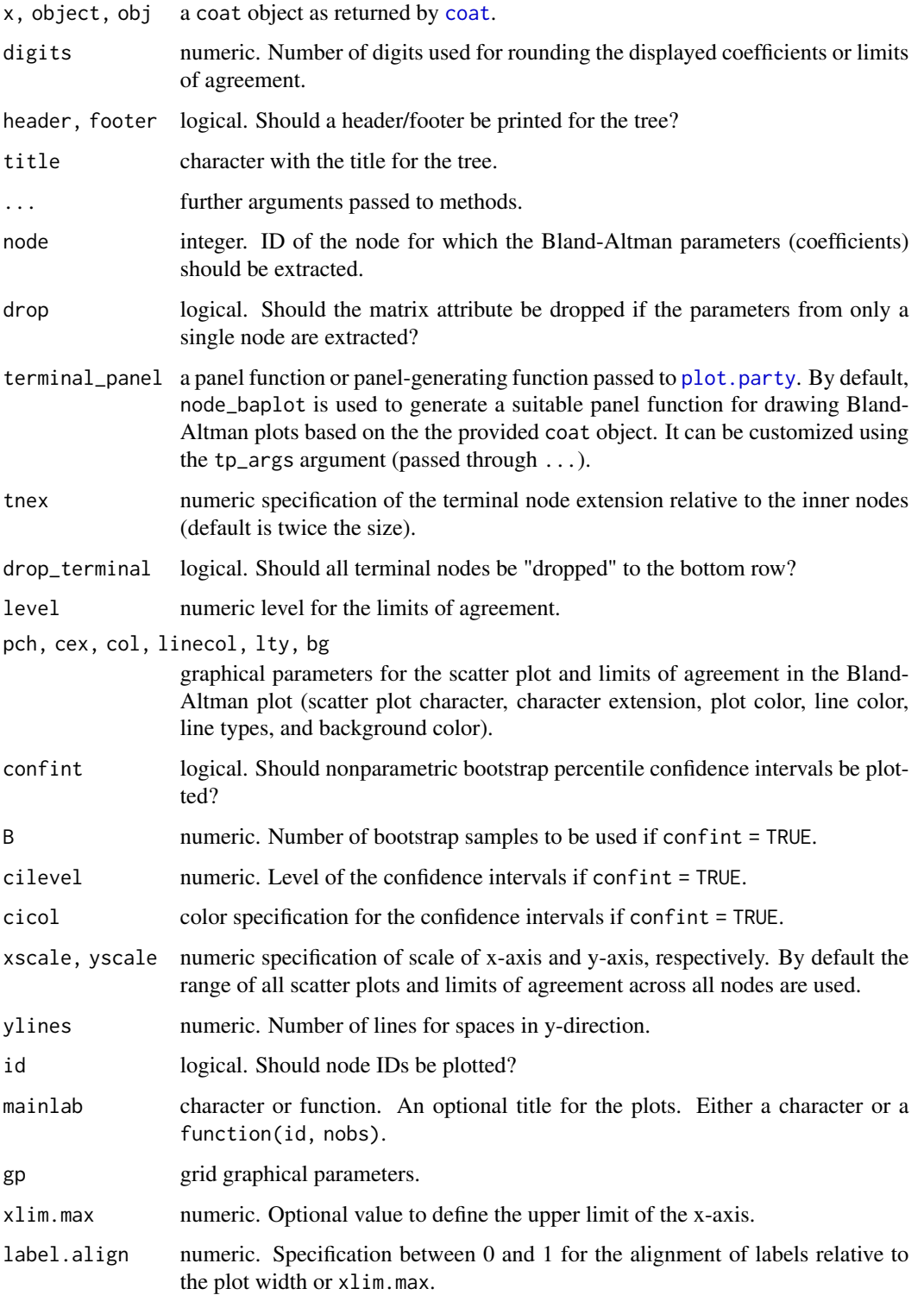

#### <span id="page-8-0"></span>print.coat 9

#### Details

Various methods are provided for trees fitted by [coat](#page-2-1), in particular print, plot (via **grid/partykit)**, autoplot (via ggplot2/ggparty), coef. The plot method draws Bland-Altman plots in the terminal panels by default, using the function node\_baplot. The autoplot draws very similar plots by customizing the [geom\\_node\\_plot](#page-0-0) "from scratch".

In addition to these dedicated coat methods, further methods are inherited from [ctree](#page-0-0) or [mob](#page-0-0), respectively, depending on which type of coat was fitted.

#### Value

The print() method returns the printed object invisibly. The coef() method returns the vector (for a single node) or matrix (for multiple nodes) of estimated parameters (bias and standard deviation). The plot() method returns NULL. The node\_baplot() panel-generating function returns a function that can be plugged into the plot() method. The autoplot() method returns a ggplot object.

#### Examples

```
## package and data (reshaped to wide format)
library("coat")
data("scint", package = "MethComp")
scint_wide <- reshape(scint, v.names = "y", timevar = "meth", idvar = "item", direction = "wide")
## conditional method agreement tree
tr < -\text{coat}(y.DTPA + y.DMSA - age + sex, data = scint\_wide)## illustration of methods (including some customization)
## printing
print(tr)
print(tr, header = FALSE, footer = FALSE)
## extracting Bland-Altman parameters
coef(tr)
coef(tr, node = 1)## visualization (via grid with node_baplot)
plot(tr)
plot(tr, ip_{args} = list(id = FALSE),tp_{args} = list(col = "slategy", id = FALSE, digits = 3, pch = 19)## visualization (via ggplot2 with ggparty)
library("ggplot2")
autoplot(tr)
autoplot(tr, digits = 3) + ggtitle("Conditional method agreement tree") +
  theme(plot.title = element_text(hjust = 0.5))
```
# <span id="page-9-0"></span>Index

autoplot.coat *(*print.coat*)*, [6](#page-5-0)

batest, *[2](#page-1-0)*, [2](#page-1-0)

coat, [3,](#page-2-0) *[8,](#page-7-0) [9](#page-8-0)* coef.coat *(*print.coat*)*, [6](#page-5-0) ctree, *[5](#page-4-0)*, *[9](#page-8-0)* ctree\_control, *[2](#page-1-0)*, *[4,](#page-3-0) [5](#page-4-0)*

diffs, [6](#page-5-0)

geom\_node\_plot, *[9](#page-8-0)*

means *(*diffs*)*, [6](#page-5-0) mob, *[5](#page-4-0)*, *[9](#page-8-0)* mob\_control, *[4,](#page-3-0) [5](#page-4-0)* model.frame, *[2](#page-1-0)*, *[4](#page-3-0)*

node\_baplot *(*print.coat*)*, [6](#page-5-0)

plot.batest *(*batest*)*, [2](#page-1-0) plot.coat *(*print.coat*)*, [6](#page-5-0) plot.party, *[8](#page-7-0)* print.batest *(*batest*)*, [2](#page-1-0) print.coat, [6](#page-5-0)